lehet mûszakokra mûszakvezetõkre lebontott jelentéseket elõállítani, stb. A következõ részekben kitérünk a felvázolt rendszer részeinek bemutatására, a PLC program megvalósítására, a kommunikáció megvalósítására a PLC és a PC között, a PC-s alkalmazás bemutatására. A PLC program a gyakorlatban használt Mitsubishi mikrovezérlõ saját programjában van megírva, a PC alkalmazáshoz pedig a Delphi fejlesztõkörnyezetet használtam amely lehetõséget nyújt a grafikus megjelenítésre és az ide tartozó adatbázis kezelésére is.

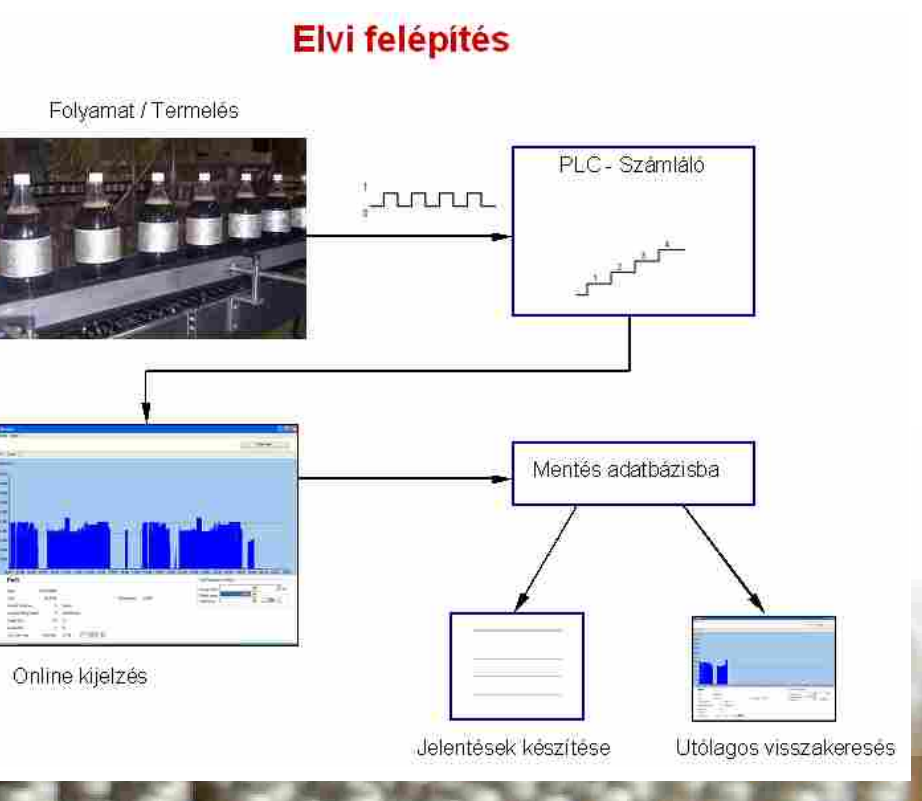

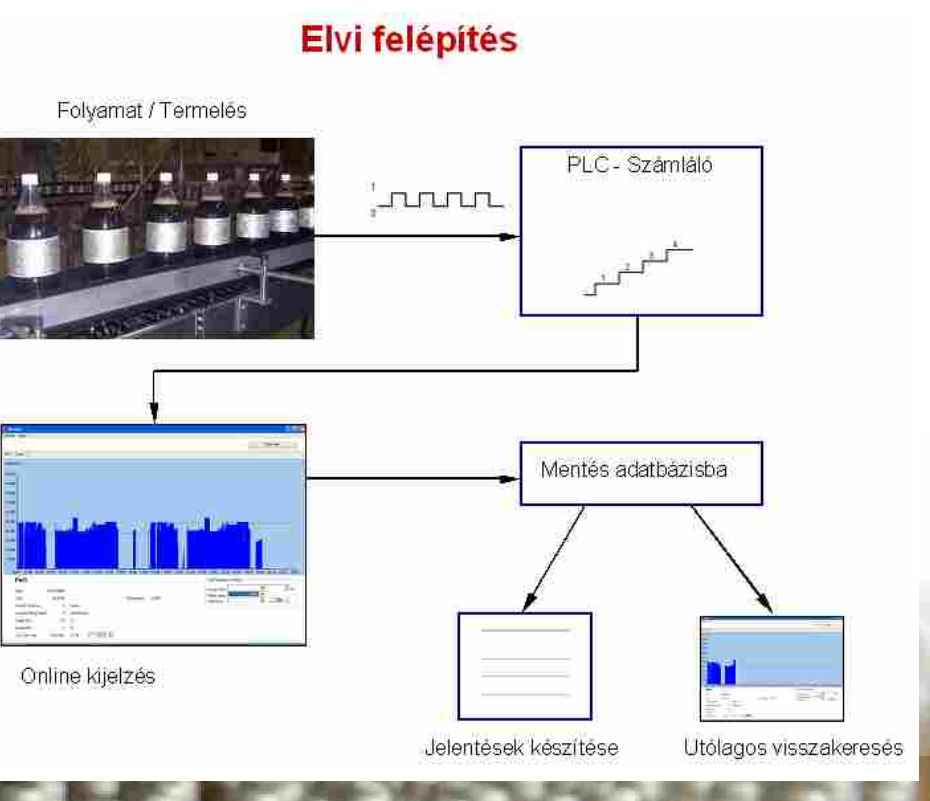

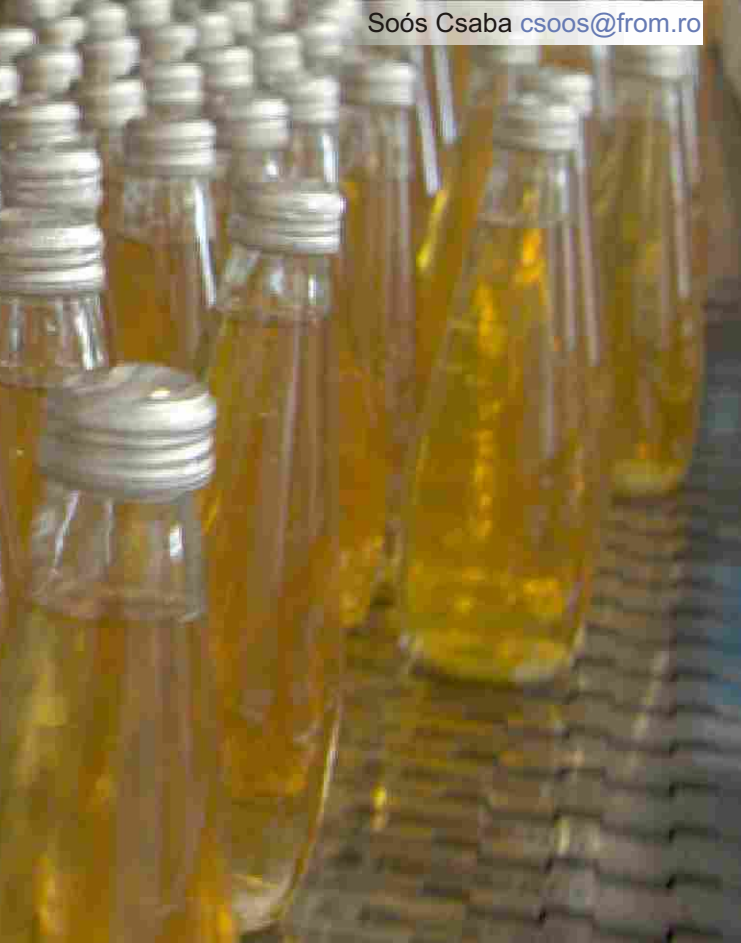

Jogosan merül fel a kérdés miért nem használunk egy a piacon már jelenlévõ erre a célra kifejlesztett szoftvert. Erre azt tudom válaszolni, hogy összekötöm a kellemest a hasznossal. Mint már leírtam, eltökélt szándékom hogy megismeriem mi van a "fekete dobozban" és megtudjam, hogyan mûködik. Erre ez legjobb módszer, ha magam csinálom. Ugyanakkor jelen van a saját fejlesztésû szoftver minden elõnye, mint testre szabottság, alacsony ár, bármikor lehet alakítani, fejleszteni. Természetesen az ezzel járó hátrányok is jelen vannak, de ezekbõl lehet sokat tanulni.

A 2. ábrán láthatjuk a rendszer elvi felépítését. A fotocella elõtt elhaladó palackok megszakítják a fénynyalábot, ezzel egy elektromos jelet generálnak, amely négyszögjel formájában eljut a PLC-be. A PLC-be be van programozva egy (vagy több) számláló, amelynek a tartalma a bemeneti jeltõl függõen növekszik. PC-s alkalmazásunk minden percben lekérdezi a számláló tartalmát és az így kapott adatot feldolgozza. A feldolgozás abból áll, hogy a mellékelt ábra szerint kirajzolja grafikusan a képernyõre a töltõsor (folyamat) állapotát, számítja és a kirajzolással egy idõben kiírja a számolt mérõszámokat és elmenti adatbázisba azokat az adatokat amelyek fontosak a késõbbi elemzés szempontjából. Késõbbi feldolgozás, elemzés lehet például egy hosszabb

idõszak lekérdezése, hét, hónap év, vagy

hogy mikor ált le a sor, és mikor sikerült visszaindítani, megbecsüli az idõt, és ezt az értéket beírja a jelentésébe. Más estben vannak technológiai állások, íz váltás vagy méret átszerelés, ezekre léteznek úgymond standard értékek, amit õk automatikusan beírnak a jelentésbe, de mivel emberek, van aki jobban csinálja, van aki kevésbé jól. Egy másik jellegzetes hibaforrás soha nem jelenik meg a jelentésben, hogy a gépkezelõ hibája miatt nem dolgozott az elvártak szerint a termelõ sor. Az ilyen jellegû hibákat mindig ráírják más, általában könnyebben elfogadott okokra. Ez csak egy kis ízelítõ, abból hogy milyen torzulásokat szenved az információ, aminek alapján komoly döntések születhetnek.

A megfelelõ információ hiányában, nem tudjuk mit kell tennünk, ahhoz hogy javítani tudjuk munkánkat, nem tudjuk hol pazarolódnak el erõforrásaink. A gyenge hatékonyságú folyamat pedig jelen piaci körülmények között elmúlásra van ítélve. A versenyképesség megszerzése és megtartása érdekében ki kell használni a folyamatokban rejlõ lehetõségeket, ezt pedig csak úgy tudjuk elérni, ha tudjuk, hogy mi történik a folyamat lefolyása alatt.

Egy elsõ megcélzott lépés az állásidõk pontos mérése. Ha egy egyszerû érzékelõvel, például egy fénysorompóval (fotocella) megszámoljuk a töltõgépbõl kijött megtöltött palackokat, idõegység alatt, mondjuk minden percben, ebbõl látjuk hogy elõször is hogy mûködik-e a sor vagy áll. A megszámolt palackok számából megtudjuk az idõpontig legyártott mennyiséget, töltési sebességet, átlag sebességet tudunk számolni, és már van is egy nagy mennyiségû értékes információnk és egy valós képünk a lezajlott vagy folyamatban levõ folyamatról. Ha ezt még ki is rajzoljuk grafikusan egy PC képernyõjére, például egy 24 órás idõtartamra akkor kapunk egyetlen pillanat alatt egy teljes képet a töltõ sor mûködésérõl, teljesítményérõl. A folyamatos grafikus kirajzolás (1. ábra) pedig valós idejû helyzetjelenést nyújt minden az érintetteknek a teljesítményrõl, megteremtve a lehetõséget a mielõbbi korrigálásra.

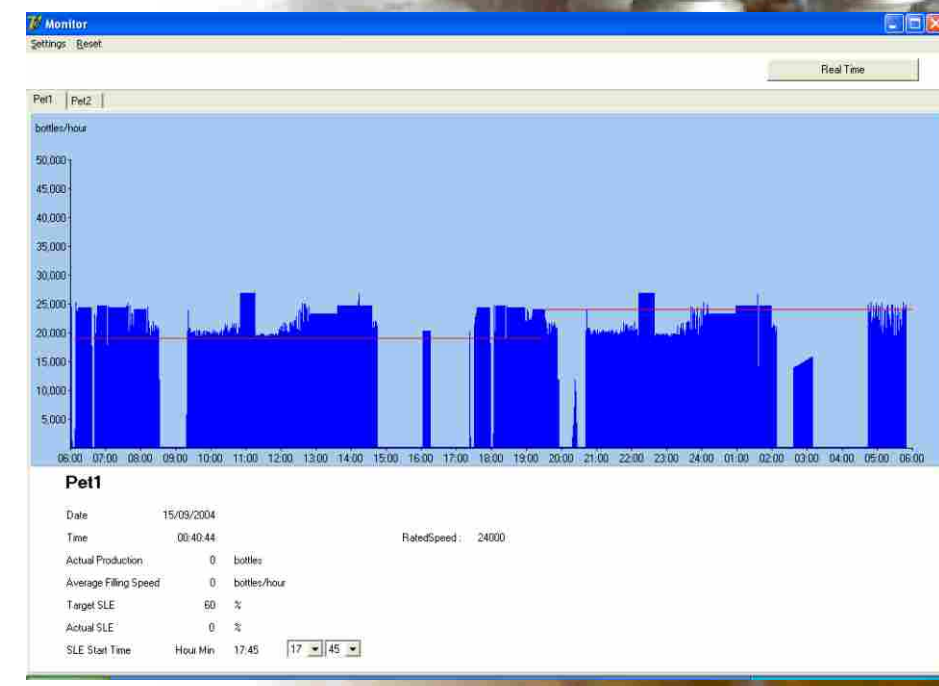

## FOLYAMAT MONITORIZÁLÁS Mikrovezérlő és számítógép segítségével. Első rész: Bevezető

Körülbelül tizenkét évvel korábban, amikor elõször láttam egy PLC-t vagy magyar nevén mikrovezérlõt, el nem tudtam képzelni, mi lehet az a "fekete doboz" mit tud és fõként a *hogyan csinálja* izgatott. Ugyanekkor kerültem érintés közelbe számítógépekkel, amirõl ugyan többet hallottam azelõtt és kíváncsiságot ébresztettek bennem de akkoriban ez még eléggé elérhetetlennek tûnt egy földi halandó számára.

Az itt bemutatott rendszerben PLC figyeli a folyamatot a tárolt program szerint, a PC pedig vizualizálja az idõbeli történést, online információt képes nyújtani a felhasználónak a folyamat állapotáról, és szükség esetén a felhasználó beleszólhat a folyamatba.

Jelen munka egy csepp a tengerben, e témakörben, de hatalmas jelentõséggel bír számomra, ugyanis megtanultam, hogy ha az ember valóban akar valamit azt el is tudja érni, a számítástechnika alkalmazásában pedig legyen az PLC vagy PC alkalmazás csak a képzelet a határ. Már most rengeteg ötlet alakul ki hogyan lehet tovább fejleszteni "kis" alkalmazásomat hogy minél többre lehessen használni, minél többet nyújtson, de az új témájú ötletek sora is végtelen.

Egy palackozó üzemben dolgozom, ahol nagyon fontos a termelési hatékonyság. Ennek a mérése elméletileg nagyon egyszerû, meg van adva a névleges sebesség, amivel a töltõsornak termelnie kell, palack/órában, ismerjük a termelési idõ tartamát, ezt megszorozzuk egy cél hatékonyság értékkel, és az így megkapott elméleti számot összehasonlítjuk a valóban letermelt mennyiséggel. Ez mind szép, de amikor a célérték alatt teljesít a gyártósor, akkor megjelennek a kérdések, hogy mi ment rosszul, mik voltak az okok, mennyi idõ ment el erre, meg arra, de nem mindig sikerül megválaszolni érdemben ezeket a kéréseket mivel a folyamatról kapott információk nem elég részletesek, nem elég pontosak. Jelenleg az állásidõket a töltõgépkezelõ rögzíti "kézileg". Na most képzeljük el, hogy van egy komoly meghibásodás, amit õ kell elhárítson, ez esetben minden gondja nagyobb, annál hogy megnézze az órát,